## FreeCodeCamp raccourcis clavier

## Rediriger

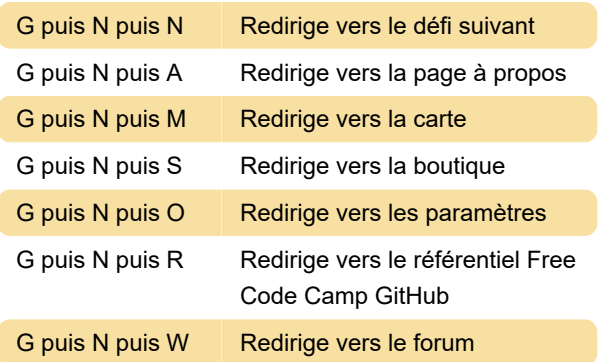

## Éditeur

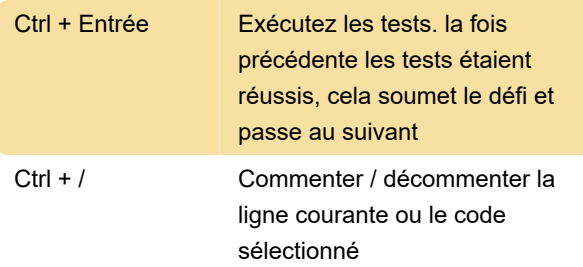

## Autre

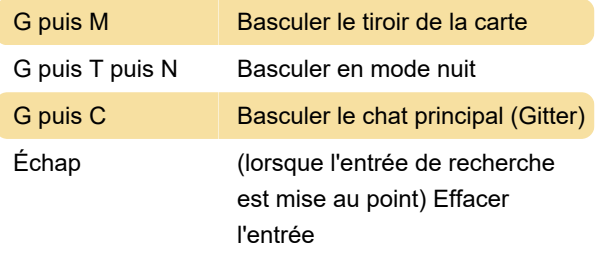

Source : forum.codecam.org

Dernière modification: 04/11/2022 09:44:24

Plus d'information: [defkey.com/fr/freecodecamp](https://defkey.com/fr/freecodecamp-raccourcis-clavier)[raccourcis-clavier](https://defkey.com/fr/freecodecamp-raccourcis-clavier)

[Personnalisez ce PDF...](https://defkey.com/fr/freecodecamp-raccourcis-clavier?pdfOptions=true)